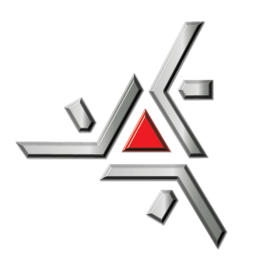

Universidade Estadual de Maringá Centro de Ciências Exatas Departamento de Física

Trabalho de Conclusão de Curso

# **CÁLCULO DE GRADIENTES DE CAMPO ELÉTRICOS EM SISTEMAS CRISTALINOS**

Acadêmico: João Eduardo Benedicto Santos

Orientador: Prof. Dr. Flávio Francisco Ivashita

Maringá, 17 de outubro de 2018

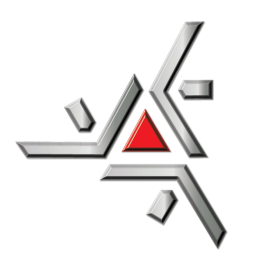

Universidade Estadual de Maringá Centro de Ciências Exatas Departamento de Física

Trabalho de Conclusão de Curso

# **CÁLCULO DE GRADIENTES DE CAMPO ELÉTRICOS EM SISTEMAS CRISTALINOS**

Trabalho apresentado ao Departamento de Física da Universidade Estadual de Maringá, sob orientação do professor Dr. Flávio Francisco Ivashita, como parte dos requisitos para obtenção do título de Graduação em Física

Acadêmico: João Eduardo Benedicto Santos

Orientador: Prof. Dr. Flávio Francisco Ivashita

Maringá, 17 de outubro de 2018

# **Sumário**

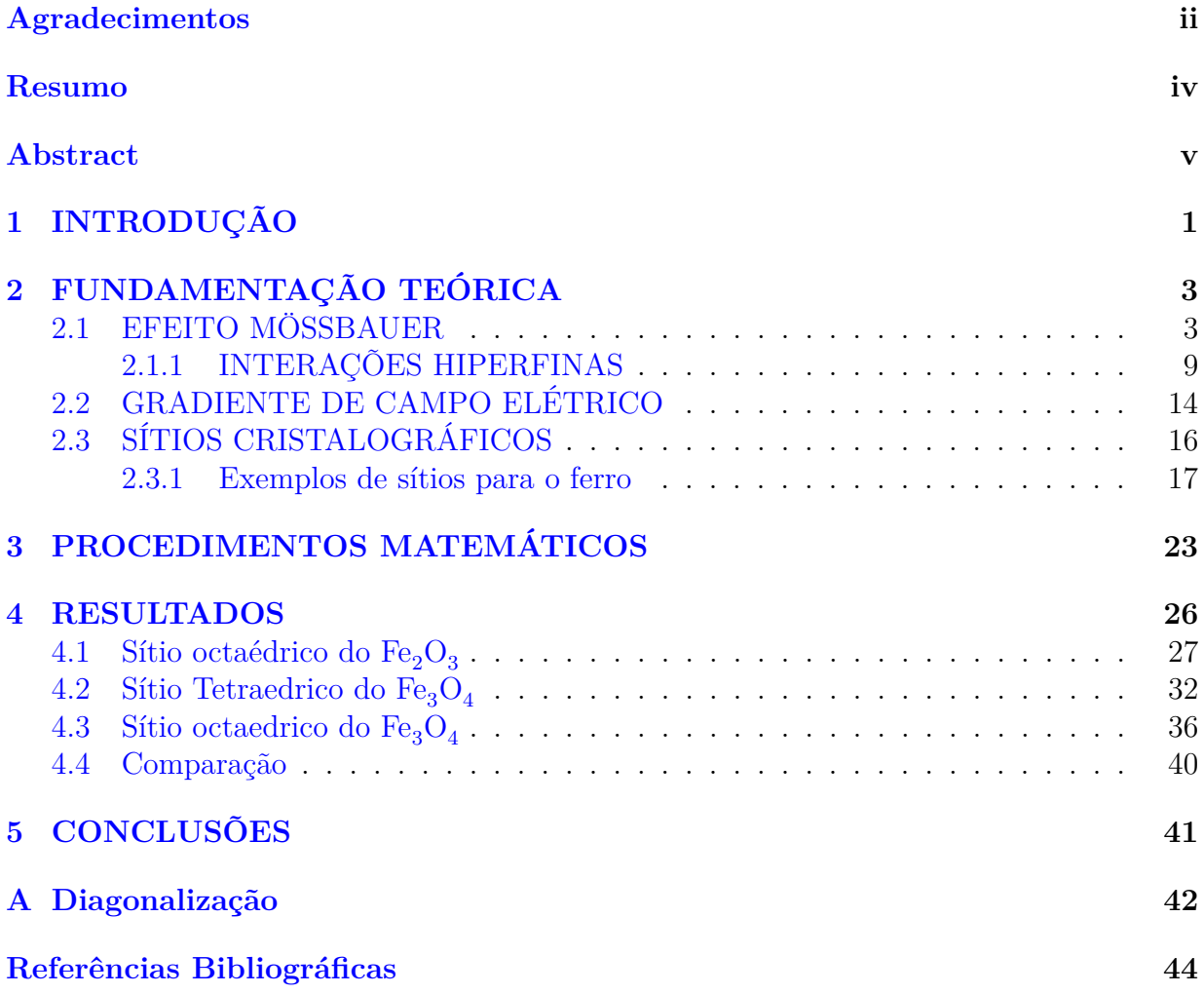

### <span id="page-3-0"></span>**Agradecimentos**

Quando se tem alguém que pode-se confiar, alguém com conhecimento e disposição para ajudar, as coisas se tornam mais fácies. Ao prof. Dr. Flávio Francisco Ivashita pela orientação e pela paciência, sei que não foi fácil (risos).

Suporte: Algo precisa estar ali pra te segurar qando você está prestes a cair. A minha família, pelo apoio, puxões de orelha e insentivo. Em especial a minha Mãe de fabricação, Edna pelo auxilio mesmo que a distância e a Valéria, segunda mãe, pelas broncas pontuais.

Parceria: Porque sozinho, dificilmente se chega a algum lugar. Aos amigos, por toda ajuda, broncas e momentos de prazer compartilhados. Em especial ao William Renan, que mesmo longe terá sempre um lugar no meu coração. Rafael Trautwein que muitas vezes deixou suas obrigações de lado para me ajudar. E aos demais... Adriel, Arthur, Barbosa, Baiano, Gabriel, Jacson, Adriane, Eduardo, Roger, JV, Marcião, Dexter, Pedro, Will, Felipe, entre tantos outros. Todo terão sempre um cantinho quente e aconchegante no meu coração.

Óbvio que por trás de todo homem existe uma grande a mulher, e eu não poderia deixar de agradecer a ela. A Vanessa Amorim, por estar sempre ao meu lado e me encorajar, por entender minhas dificuldades e me ajudar a superá-las e principlamente por não desistir de mim mesmo quando eu já havia desistido.

Muito obrigado a todos, que de forma direta ou indireta me ajudaram nesse trabaho.

Com todo respeito... Uma pena que você não faz o mínimo de esforço em pesquisar antes de falar besteira.

Ivashita, F. F.

### <span id="page-5-0"></span>**Resumo**

Um sítio catiônico é a região da estrutura cristalina onde um núcleo está rodeado por íons. Nesse trabalho será estudado a interação de íons de oxigênio sobre um núcleo de ferro. Esses íons se distribuem ao redor do núcleo, interagindo elétrica e/ou magneticamente com o núcleo. Essas interações são sensíveis à geometria do sítio, e são chamadas de Interações Hiperfinas. A distribuição espacial dos íons que forma o sítio, gera um gradiente de campo elétrico na região do núcleo. O núcleo do átomo de ferro apresenta um momento de quadrupolo, que ao interagir com o gradiente de campo elétrico dá origem a uma Interação Quadrupolar. A partir disso foi desenvolvido um modelo teórico para estimar o valor do gradiente de campo elétrico, calcular a Interação Quadrupolar de alguns sítios catiônicos e por fim, estes valores foram comparados com dados experimentais obtidos através da técnica de Espectroscopia Mössbauer.

**Palavras chave:** sítios cristalinos, gradiente de campo elétrico, Interação Quadrupolar, Espectroscopia Mössbauer.

### <span id="page-6-0"></span>**Abstract**

A cationic site is the cristaline structure region where a nucleus is surrounded by ions. In this work will be estudied the interaction of ions of oxigen on iron nucleus. This ions are distributed around the nucleus, interacting electrically and/or magnetically with nucleus. This interactions are sensitive to site geometry, and are called hyperfines interactions. The spacial distribution of ions that mold the site, generates a electric fields gradient in the nucleos region. The nucleus of the iron atom present a Quadrupole Momentum, that when interacts with the electric field gradient, gives origin to a Quadrupole Interaction. From this a teoric mathematical model was developed to estimate the electric field gradient value, calculate the Quadrupole Interaction of some cationic sites and lastly this values were compared with experimental data obtained through the Mössbauer Espectroscopy techniques.

**Keywords:** Cristaline Site, Electric Field Gradiente, Quadrupole Interaction, Mössbauer Espectroscopy.

# <span id="page-7-0"></span>**Capítulo 1**

# **INTRODUÇÃO**

Nos últimos anos houve uma preocupação muito grande, por parte dos pesquisadores, em obter materiais com propriedades físicas e químicas cada vez mais específicas para suas diversas aplicações científicas e tecnológicas. Com a evolução das técnicas de caracterização e melhoramento dos métodos de síntese se torna viável o estudos de novos materiais com as mais variadas propriedades físicas. Dentre esses métodos considerados temos a Espectroscopia Mössbauer, uma técnica não destrutiva capaz de fornecer informações cristalográficas, elétricas, magnéticas e químicas. Neste contexto, a espectroscopia Mössbauer será particularmente importante para fornecer as informações experimentais da Interação Quadrupolar.

A Interação Quadrupolar ocorre quando um núcleo que apresenta um Momento de Quadrupolo interage com uma variação do potencial elétrico provocado pelos íons vizinhos, fazendo com que a energia do núcleo seja desdobrada em dois níveis diferentes de energia.

Esta Interação Quadrupolar em sistemas cristalinos pode ser calculada utilizando informações retiradas de fichas cristalográficas, tais como: parâmetro de rede, grupo espacial e posições atômicas. Com estes parâmetros, construiremos um modelo cristalográfico com cargas pontuais, que a partir dai, será desenvolvido um algoritmo matemático para calcular o potencial elétrico, o Gradiente de Campo Elétrico (GCE) e por fim obter a diferença de energia associada aos subníveis energéticos que o núcleo se encontra ao sofrer Interação Quadrupolar. Essa diferença de energia pode ser facilmente obtida pela técnica de espectroscopia Mössbauer, através do parâmetro Desdobramento Quadrupolar, e assim pode-se comparar o cálculo teórico com os dados experimentais.

Este trabalho será dividido em 4 capítulos mais a conclusão. No primeiro capítulo é introduzido o tema e o problema proposto para a realização do trabalo. No segundo capítulo será feita uma fundamentação teórica para que o leitor fique familiarizado com os conceitos que serão apresentados no decorrer do texto. No terceiro capítulo serão apresentados os procedimentos e as metodologias matemáticas que serão utilizadas nos cálculos. No quarto capítulo apresenta-se os resultados dos potenciais elétricos, do gradiente de campo elétrico, do parâmetro de assimetria do sítio e da variação de energia dos níveis desdobrados. E por fim as conclusões.

### <span id="page-9-0"></span>**Capítulo 2**

# **FUNDAMENTAÇÃO TEÓRICA**

Neste capítulo será introduzido o efeito Mössbauer e os parâmetros hiperfinos associados a esse efeito, com interesse especial no Desdobramento Quadrupolar que está relacionada à assimetria do sítio cristalográfico e que será calculado. Na sequência será abordado o potencial elétrico e o Gradiente de Campo Elétrico que é o principal responsável pelo Desdobramento Quadrupolar, e por fim serão apresentados alguns modelos cristalográfico utilizados para o cálculo do Gradiente de Campo Elétrico nesse trabalho.

### <span id="page-9-1"></span>**2.1 EFEITO MÖSSBAUER**

Se um núcleo está inicialmente em um estado de maior energia, a tendência é que ele volte a sua condição de estabilidade, ou seja, um estado com menor energia. Ao decair para o estado mais estável, ele libera energia excedente na forma de radiação gama (*γ*), esta que poderá ser absorvida por outro núcleo idêntico com energia no estado fundamental. Para que isso aconteça, a energia necessária para que o núcleo mude a sua energia do estado fundamental para o estado excitado deve ser igual a energia da radiação liberada pelo primeiro núcleo. Quando todos esses eventos são possíveis, tem-se a chamada absorção nuclear ressonante Figura [2.1.](#page-10-0) [\[1](#page-50-1)[–3\]](#page-50-2).

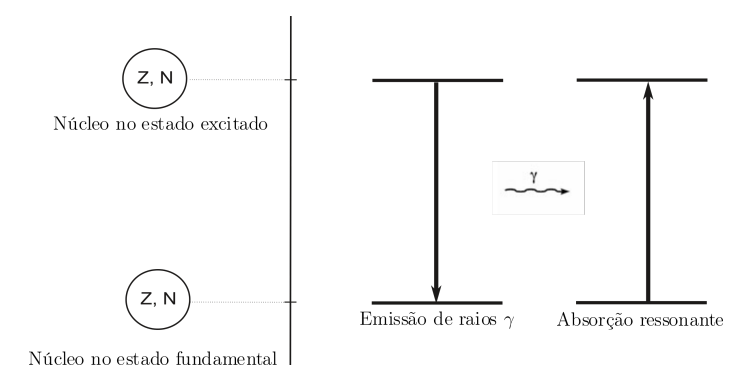

Figura 2.1: Esquema de absorção nuclear ressonante. Adaptação de [\[4\]](#page-50-3)

Considerando, o núcleo inicialmente em repouso, ou seja,  $P_0 = 0$ , pela conservação do momento linear, tem-se que antes e depois, os momentos devem ser iguais. Se o núcleo inicialmente em repouso emitir um fóton com momento *Pγ*, consequentemente o núcleo terá também um momento *Pr*, devido ao recuo [\[3\]](#page-50-2), ou seja:

<span id="page-10-0"></span>
$$
P_0 = P_\gamma + P_r \tag{2.1}
$$

como  $P_0 = 0$ , tem-se que  $P_r = -P_\gamma$ , da relatividade, tem-se que  $p_\gamma = \frac{E}{c}$  $\frac{E}{c}$ . Pode-se então escrever:

<span id="page-10-1"></span>
$$
P_r = -P_\gamma = -\frac{E_\gamma}{c} \tag{2.2}
$$

onde *E<sup>γ</sup>* é a energia da fonte e *c* é a velocidade da luz no vácuo.

Se o momento do núcleo, é  $P_{\gamma} = mv$ , substituindo na Equação [2.2:](#page-10-1)

<span id="page-10-2"></span>
$$
v = -\frac{E_{\gamma}}{mc} \tag{2.3}
$$

Da conservação da energia, tem-se inicialmente o núcleo num estado de energia  $E_0$  e energia cinética  $K_0 = 0$ . Após emitir o fóton, há uma energia cinética devido ao recuo  $E_r$ 

além da energia do fóton emitido. Sendo assim, podemos tomar:

$$
E_0 + K_0 = E_\gamma + E_r \tag{2.4}
$$

Reescrevendo:

$$
E_0 = E_\gamma - E_r \tag{2.5}
$$

A energia cinética de recuo é dada por,  $E_r = \frac{mv^2}{2}$  $\frac{uv^2}{2}$ . Substituindo a velocidade da equação [2.3,](#page-10-2) tem-se:

$$
E_r = \frac{E_\gamma^2}{2mc^2} \tag{2.6}
$$

A mesma análise realizada para o núcleo que emite a radiação pode ser feita para o núcleo que absorve a radiação, neste caso, a energia da radiação gama deve ser somada a energia de recuo, ou seja:

$$
E_{0a} = E_{\gamma} + E_r \tag{2.7}
$$

Num sistema sem recuo, tanto os níveis de energia para a absorção quanto para a emissão, são dados por *E*0, Figura [2.2](#page-12-0) representando uma função gaussiana que descreve como a intensidade de energia varia com a energia emitida ou absorvida pelo núcleo.

<span id="page-12-0"></span>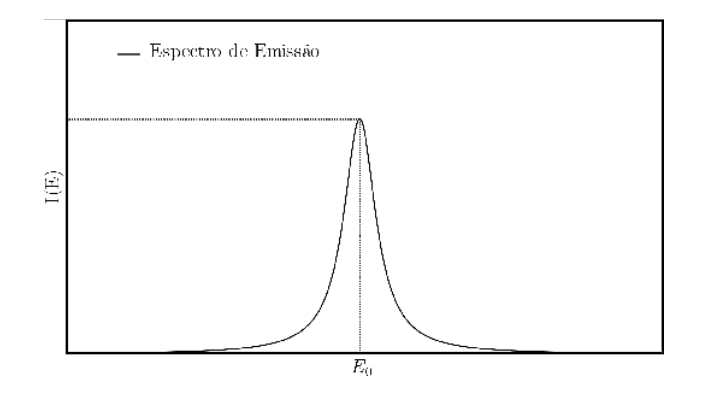

Figura 2.2: Espectro de absorção e emissão num sistema ideal (sem recuo). [\[4\]](#page-50-3)

A energia de recuo deve ocorrer no emissor e no absorvedor, devido a conservação do momento linear, gerando um deslocamento negativo na linha de emissão, (*E*<sup>0</sup> − *Erec*) e um deslocamento positivo na linha de absorção (*E*<sup>0</sup> + *Erec*), ver Figura [2.3](#page-12-1) [\[1,](#page-50-1) [2\]](#page-50-4).

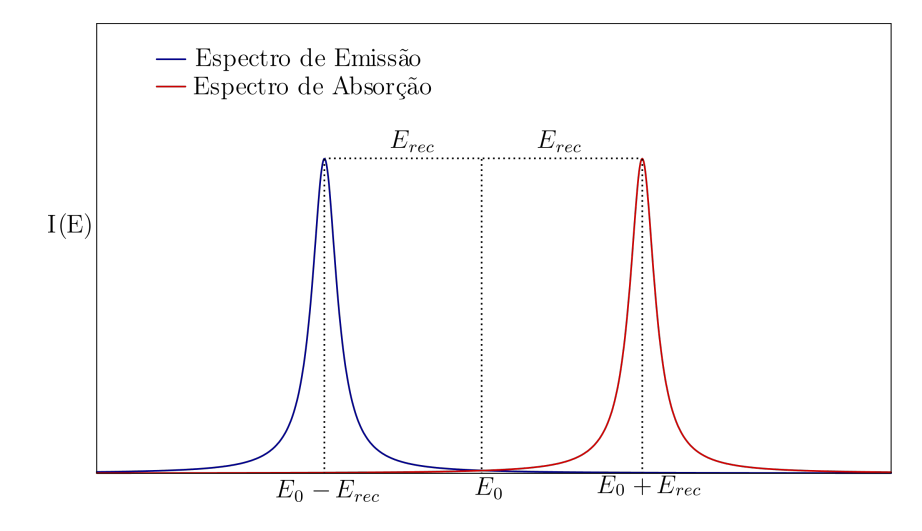

<span id="page-12-1"></span>Figura 2.3: Espectro de absorção e emissão num sistema com recuo [\[4\]](#page-50-3).

Assim, é possível perceber que há uma diferença de 2*Erec* entre os picos de emissão e absorção dos respectivos núcleos diminuindo ou até anulando totalmente, dependendo do  $E_r$ , a absorção nuclear ressonante [\[3\]](#page-50-2).

Em 1957, Rudolf Ludwig Mössbauer conseguiu diminuir significativamente a energia de recuo. Para isso, ele colocou os átomos em redes cristalinas e/ou em baixas temperaturas,

permitindo assim uma sobreposição das linhas de emissão e absorção, como na Figura [2.4.](#page-13-0) Por esse trabalho ele conquistou o prêmio Nobel de 1961 e a técnica passou a levar seu nome desde então [\[5\]](#page-50-5).

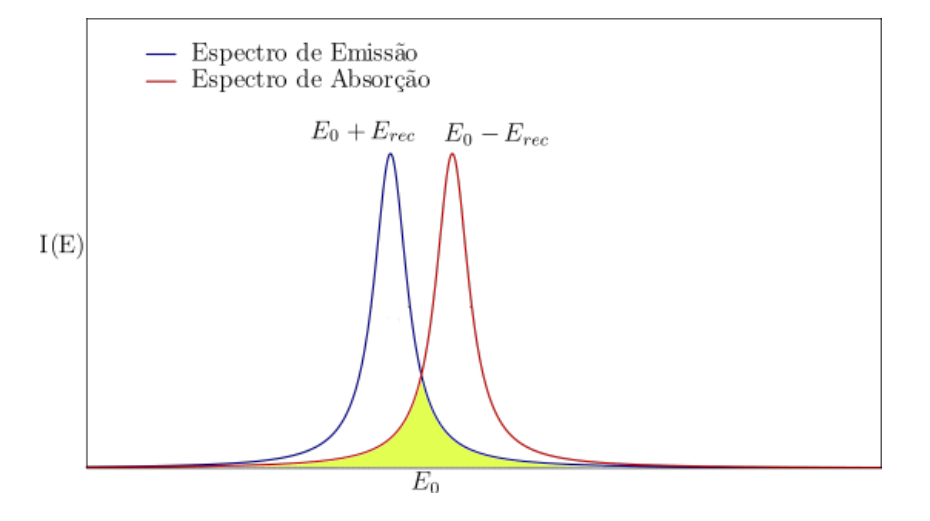

<span id="page-13-0"></span>Figura 2.4: Sobreposição das linhas de absorção e emissão. [\[4\]](#page-50-3)

No entanto, para que esta absorção nuclear possa ser utilizada como uma técnica de análise, os núcleos emissores e absorvedores devem estar ligados em redes cristalinas diferentes. Assim, os núcleos irão interagir de maneira diferente com suas respectivas vizinhanças, alterando significativamente os níveis de energia, e consequentemente os centros das linhas de emissão e absorção [\[1–](#page-50-1)[3\]](#page-50-2). Portanto, neste caso, mesmo sem energia de recuo pode não haver absorção.

Então, para que esta absorção possa ocorrer produz-se uma variação na energia do fóton utilizando o efeito Doppler. Para tal, coloca-se o emissor em movimento harmônico em relação ao absorvedor, Figura [2.5.](#page-14-0) Assim,a energia do fóton será levemente alterada conforme a velocidade do núcleo emissor.

<span id="page-14-0"></span>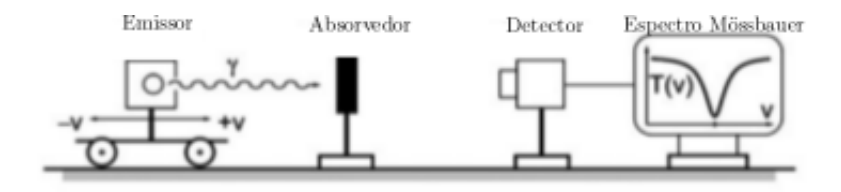

Figura 2.5: Esquema de funcionamento de um espectrometro Mössbauer. [\[4\]](#page-50-3)

Em outras palavras, a energia do núcleo emissor sofrerá uma leve alteração na sua energia, variando conforme o movimento harmônico do emissor. Figura [2.6.](#page-14-1) Numa determinada velocidade haverá a sobreposição das linhas, ocorrendo portanto a absorção nuclear ressonante (Efeito Mössbauer).

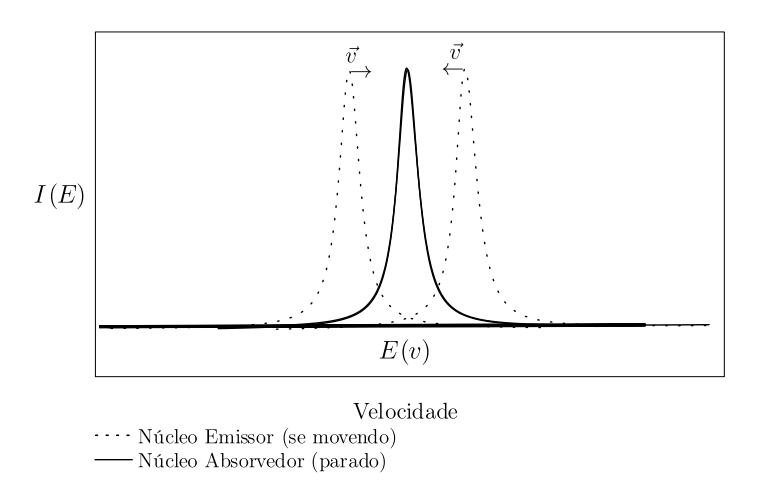

Figura 2.6: Absorção nuclear ressonante com Efeito Doppler. [\[4\]](#page-50-3)

Seja  $f_0$  a frequência do fóton,  $v$  a velocidade que ele se move,  $v_a$  a velocidade do núcleo absorvedor e *v<sup>e</sup>* a velocidade do núcleo emissor, pode-se escrever a frequência relativa como a equação [2.8](#page-14-2) [\[2,](#page-50-4) [3\]](#page-50-2):

<span id="page-14-2"></span><span id="page-14-1"></span>
$$
f = \left(\frac{v \pm v_a}{v \mp v_e}\right) f_0 \tag{2.8}
$$

Como se sabe, um fóton tem a velocidade da luz  $(v = c)$ . Se o absorvedor está parado,

 $v_a = 0$ , assim pode-se escrever:

$$
f = \left(\frac{c}{c \mp v_e}\right) f_0 \tag{2.9}
$$

Agora, toma-se a energia relativística para um fóton em função de sua frequência,  $E(f) = hf$ , onde *h* é a constante de Plank, se obtém:

<span id="page-15-1"></span>
$$
E(v_e) = \left(\frac{c}{c \mp v_e}\right) E_0 \tag{2.10}
$$

Onde *E*<sup>0</sup> = 14*,* 4*keV* , que é a diferença de energia do estado fundamental e do primeiro estado excitado do ferro.

Assim, uma relação entre a velocidade da amostra e sua energia pode ser estabelecida.

#### <span id="page-15-0"></span>**2.1.1 INTERAÇÕES HIPERFINAS**

Em sistemas reais, os núcleos estão expostos a campos elétricos e magnéticos gerados pelos seus elétrons e também pelos íons vizinhos. Esses campos interagem com a carga elétrica e o momento magnético do núcleo, provocando variações nos seus níveis energia [\[1\]](#page-50-1). Estas interações recebem o nome de Interações Hiperfinas Nucleares.

As principais interações hiperfinas são:

- I) Deslocamento Isométrico (*δ*)
- II) Desdobramento Quadrupolar (∆*EQ*)
- III) Interação Magnética ( $H_{EFF}$ )

#### **2.1.1.1 Deslocamento Isomérico**

O Deslocamento Isométrico se dá devido a interação do núcleo com elétrons na região núclear. Como cada núcleo pode estar num sistema diferente, a energia de cada um é modificada de forma diferente tanto no emissor quanto no absorvedor. [\[3\]](#page-50-2). Ou seja:

<span id="page-16-0"></span>
$$
\delta = \Delta \epsilon_{abs} - \Delta \epsilon_{emiss} \tag{2.11}
$$

onde, ∆*abs* é a mudança causada no núcleo absorvedor e ∆*emiss* é a mudança causada no núcleo emissor. Isso pode ser mais bem ilustrado na Figura [2.7.](#page-16-0)

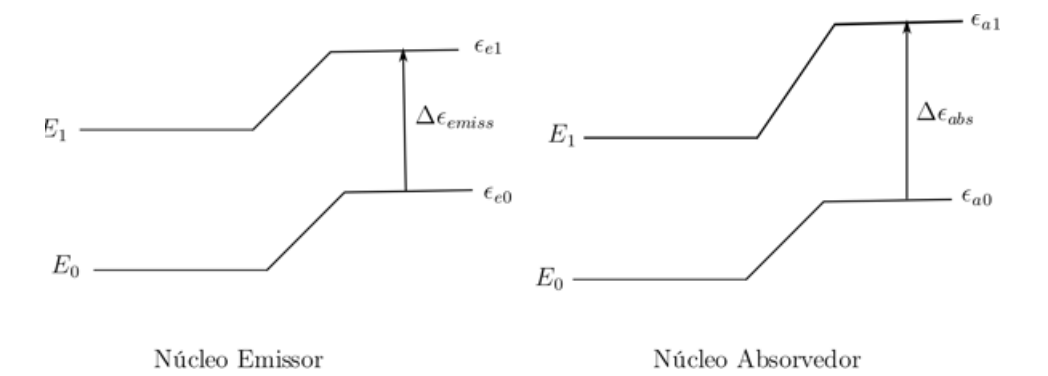

Figura 2.7: Variação no nível de energia nos núcleos emissor e absorvedor. [\[4\]](#page-50-3)

Essa interação está diretamente relacionada à densidade eletrônica na região nuclear. Assim, o Deslocamento Isomérico pode ser útil em estudos de cálculo da valência dos ions e de seus estados ligados.

#### **2.1.1.2 Desdobramento Quadrupolar**

Se um núcleo tem momento de *spin I >* 1*/*2, seu formato é não simétrico, ou seja, ele possui uma propriedade, chamada momento de quadrupolo, diferente de zero  $(Q \neq 0)$ . Além disso, sua camada de valência e primeiros vizinhos geram um potencial elétrico e consequentemente um campo elétrico na região nuclear. Dependendo da distribuição geométrica dessas cargas elas podem gerar um Gradiente de Campo Elétrico (GCE) na região do núcleo. Quando há uma combinação desses dois eventos, Momento de Quadrupolo diferente de zero e GCE, tem-se o chamado Desdobramento Quadrupolar. [\[1–](#page-50-1)[3,](#page-50-2)[6\]](#page-50-6). Isso faz com que o nível de energia do primeiro estado excitado (Spin=3/2) seja "desdobrado"em

dois níveis de energia [\[3\]](#page-50-2).

Uma análise matemática nas energias desse sistema, vai gerar um operador hamiltoniano para a interação. Esse operador é o produto entre o GCE na região nuclear e o momento de quadrupolo do núcleo. Todo operador, ao atuar num dado estado gera um outro estado, ou seja, autovalores desta função [\[1–](#page-50-1)[3,](#page-50-2) [6\]](#page-50-6). Neste caso, os autovalores serão níveis de energia, conforme a Equação [2.12.](#page-17-0)

<span id="page-17-0"></span>
$$
E_Q = \frac{eQV_{zz}}{4I(2I-1)}[3m_I^2 - I(I+1)]\sqrt{(1+\frac{\eta^2}{3})}
$$
\n(2.12)

Com *I* sendo o spin do núcleo,  $m_I = -I, -I + 1, ..., I - 1, I$ . Além do mais  $V_{zz}$  e  $\eta$  são parâmetros obtidos por meio do gradiente de campo elétrico e *e* a carga do elétron.

Define-se o gradiente de campo elétrico,*Vij* como sendo a matriz das derivadas segunda do potencial. Além disso, a equação de Laplace deve ser satisfeita (∇<sup>2</sup>*V* = 0), restando assim apenas *Vzz* e o parâmetro de assimetria *η* independentes. Um estudo mais aprofundado sobre o gradiente de campo elétrico será apresentado na sessão 2.2.

Se considerarmos o <sup>57</sup>*F e*, a energia do estado fundamental (spin 1*/*2) não é alterada, mas a do primeiro estado excitado (spin 3*/*2) sim. São gerados os números quânticos  $m_z^2=\frac{1}{4}$  $\frac{1}{4}$ ,  $\frac{9}{4}$  $\frac{9}{4}$ . Essa alteração causa um "Desdobramento Quadrupolar", dando origem a dois novos subníveis energéticos [\[1\]](#page-50-1), que pode ser escrito como:

<span id="page-17-1"></span>
$$
\Delta E_Q = \frac{eQV_{zz}}{2} \sqrt{1 + \frac{n^2}{3}}\tag{2.13}
$$

Onde *Q*, nesse caso, é o momento de quadrupolo do ferro. Quando isso acontece, o espectro de absorção que antes era como na Figura [2.7,](#page-16-0) se torna como na Figura [2.8.](#page-18-0)

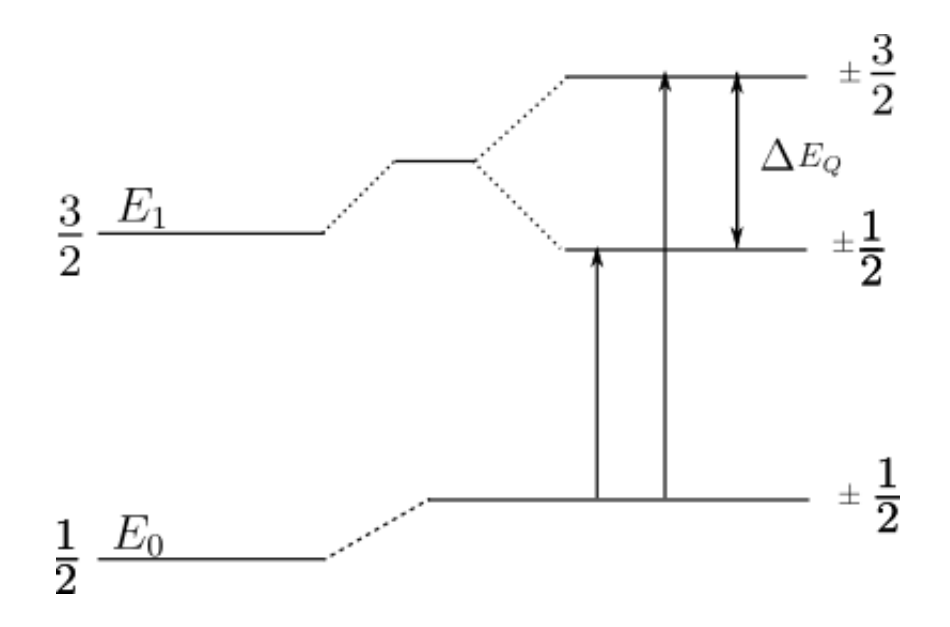

<span id="page-18-0"></span>Figura 2.8: Níveis de energia de um núcleo sofrendo Interação Quadrupolar. [\[7\]](#page-50-7)

As principais fontes para que ocorra um GCE são [\[1\]](#page-50-1):

I) Contribuição de rede, quando os átomos vizinhos ou a carga vizinha ao átomo central não possuem simetria cúbica.

II) Distribuição eletrônica anisiotrópica na camada de valência do núcleo.

III) A polarização das camadas eletrônicas internas do átomo, devido a ions vizinhos e ao não pareamento dos elétrons mais externos do próprio átomo.

#### **2.1.1.3 Interação Magnética**

Quando um núcleo aprensenta spin  $I \neq 0$ , ele possui um momento de dipolo magnético  $\vec{\mu} \neq 0,$  se existe na região do núcleo um campo magnético  $\vec{B},$  este interage com o momento de dipolo magnético. A essa interação dá-se o nome de Efeito Zeeman Nuclear, ou Interação Hiperfina Magnética. Assim uma Hamiltoniana pode ser obtida pelo produto do campo magnético com o momento de dipolo magnético do núcleo. Essa Hamiltoniana possui autovalores que podem ser expressos por:

$$
E_M(m_I) = -\frac{\mu B m_I}{I} \tag{2.14}
$$

Novamente,  $m_I = -I, -I + 1, ..., I - 1, I$ .

O Efeito Zeeman levanta completamente a degenerescência dos níveis de energia e divide o estado nuclear de spin *I* em (2*I* + 1) substados. Estes estados são não degenerados e apresentam mesma diferença de energia entre eles. [\[1–](#page-50-1)[3\]](#page-50-2).

Considerando um átomo de <sup>57</sup>Fe, seu estado fundamental possui spin  $I = 1/2$  com o Efeito Zeeman e ele se desdobra em 2 subestados. O primeiro estado excitado tem *I* = 3*/*2 sendo então desdobrado em 4 subestados. Vê-se suas linhas de transição na Figura [2.9.](#page-19-0) Essa linhas seguem a regra de seleção, por isso nem todas as transições são possíveis. Tudo depende a probabilidade de cada uma acontecer. [\[1\]](#page-50-1).

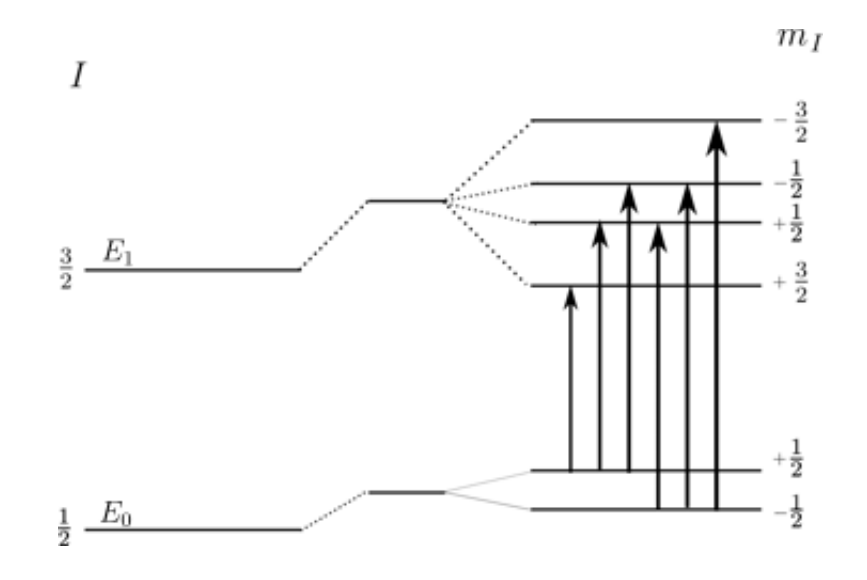

<span id="page-19-0"></span>Figura 2.9: Níveis de energia de um núcleo sofrendo interação magnética [\[7\]](#page-50-7).

As principais fontes de campo magnético são:

I) O campo de contato de Fermi, proveniente da densidade de elétrons não paralelos na região nuclear.

II) O campo magnético oriundo dos movimentos dos elétrons na camada de valência.

III) O campo dipolar gerado pelo spin dos elétrons de valência.

### <span id="page-20-0"></span>**2.2 GRADIENTE DE CAMPO ELÉTRICO**

Foi visto que o Quadrupolo é uma característica intrínseca do núcleo do átomo dependente apenas do seu formato e distribuição de carga. O GCE se dá devido a distribuição dos ânions ao redor do núcleo. Será apresentado a seguir um estudo de como cargas pontuais podem gerar Gradiente de Campo Elétrico numa região.

Considerando duas cargas elétricas, *q*<sup>1</sup> e *q*2, no espaço, separadas por uma distância *r*, estas aprensentam uma interação de atração ou repulsão, dependendo do sinal das cargas. Coulomb conseguiu mensurar que esta interação é diretamente proporcional ao produto das cargas e inversamente proporcional ao inverso do quadrado da distância, chegando a uma equação para a força de interação entre as cargas,  $\vec{F}$ , dada por [\[8\]](#page-50-8).

<span id="page-20-1"></span>
$$
\vec{F} = \frac{1}{4\pi\epsilon_0} \frac{q_1 \cdot q_2}{r^2} \hat{r}
$$
\n(2.15)

onde  $\epsilon_0$  é a constante de permissividade no vácuo. Tomando uma carga de prova,  $q$ , dada em um determinado ponto do espaço. Se ao redor desta temos uma distribuição de cargas, *q*1, *q*2, ..., *q<sup>N</sup>* , de acordo com o princípio da superposição, pode-se reescrever a equação [\(2.15\)](#page-20-1) como:

$$
\vec{F} = \frac{q}{4\pi\epsilon_0} \sum_{i=1}^{N} \frac{q_i}{r_i^2} \hat{r}_i
$$
\n(2.16)

Como essa força é o produto da carga pelo campo, ou seja:

$$
\vec{F} = q\vec{E} \tag{2.17}
$$

Pode-se escrever o campo elétrico como [2.18:](#page-21-0)

<span id="page-21-0"></span>
$$
\vec{E} = \frac{1}{4\pi\epsilon_0} \sum_{i=1}^{N} \frac{q_i}{r_i^2} \hat{r_i}
$$
\n(2.18)

Aplicando o rotacional de em [2.18,](#page-21-0) obtemos  $\nabla \times \vec{E} = 0$ . Então concluim-se que o campo elétrico é o gradiente de uma função  $V(\vec{r})$ . Definindo *V* como sendo o potencial elétrico [\[8\]](#page-50-8), logo:

$$
\vec{E} = -\nabla V(\vec{r})\tag{2.19}
$$

Onde:

<span id="page-21-1"></span>
$$
V = \frac{1}{4\pi\epsilon_0} \sum_{i=1}^{n} \frac{q_i}{r_i}
$$
 (2.20)

A partir do campo elétrico como gradiente do potencial, obtém-se o Gradiente de Campo Elétrico (GCE) derivando novamente o potencial  $\nabla E = -\nabla \nabla V = \nabla^2 V$  [\[1\]](#page-50-1). O GCE pode ser escrito como uma matriz:

<span id="page-21-2"></span>
$$
\nabla E = V_{ij} = \begin{bmatrix} V_{xx} & V_{xy} & V_{xz} \\ V_{yx} & V_{yy} & V_{yz} \\ V_{xz} & V_{zy} & V_{zz} \end{bmatrix}
$$
 (2.21)

Com  $V_{ij} = \frac{\partial}{\partial x}$ *∂x<sup>i</sup> ∂*  $\frac{\partial}{\partial x_j} V(x_i, x_j, x_k)$ .

Além do mais pode-se escolher o sistema principal de eixos para expressar o GCE de forma que os elementos que não estejam na diagonal principal da matriz sejam nulos, satisfazendo assim a Equação de Laplace ( $\nabla^2 V = 0$ ) de tal forma que reste apenas dois componentes independentes, sendo um deles o *Vzz* que é a derivada segunda associada ao eixo principal e o *η* que é um parâmetro associado a assimetria do sistema. [\[2\]](#page-50-4).

Portanto:

<span id="page-22-1"></span>
$$
V_{xx} + V_{yy} + V_{zz} = 0 \tag{2.22}
$$

e:

<span id="page-22-3"></span>
$$
\eta = \frac{|V_{xx}| - |V_{yy}|}{|V_{zz}|} \tag{2.23}
$$

Sendo que:

<span id="page-22-2"></span>
$$
|V_{zz}| \ge |V_{yy}| \ge |V_{xx}| \tag{2.24}
$$

Portanto:

$$
0 \le \eta \le 1 \tag{2.25}
$$

Assim, a partir da obtenção do Gradiente de Campo Elétrico e conhecendo o momento de quadrupolo, pode-se calcular a variação de energia conforme a equação [2.13](#page-17-1) devido à Interação Quadrupolar .

### <span id="page-22-0"></span>**2.3 SÍTIOS CRISTALOGRÁFICOS**

A forma como os átomos ou íons se ligam diz muito a respeito da classificação do sólido. Um sólido cristalino é aquele onde os átomos organizados de forma periódica ao longo de uma grande distância atômica, ou seja, os átomos se organizam de maneira repetitiva em uma rede tridimensional [\[9\]](#page-51-0). A menor parte que se repete na estrutura de um sólido é chamada de célula unitária, que é utilizada para descrever a geometria do sólido. Pode-se definir a geometria de uma célula unitária através de 6 parâmetros, sendo eles *a*, *b*, *c* o comprimento das arestras da célula unitária e *α*, *β* e *γ* os ângulos entre elas, Figura [2.10.](#page-23-1)

<span id="page-23-1"></span>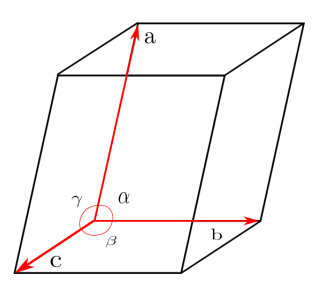

Figura 2.10: Célula unitária com os parâmetros de rede [\[9\]](#page-51-0).

A posição que os átomos ocupam dentro dessa célula e as suas distribuições são determinadas por operações mateméticas a partir da posição de um único átomo. Essas operações classificam a célula unitária num determinado grupo, conhecido como grupo espacial.

Devido a disposição dos átomos dentro da célula unitária, as estruturas cristalinas apresentam sítios cristalográficos, que podem ser regiões formadas por um núcleo catiônico rodiado por ânions podendo gerar assim, na região do núcleo, um Gradiente de Campo Elétrico. Uma característica importante para os sítios cristalinos, é o chamado *número de coordenação*, que nada mais é do que o número de primeiros vizinhos (ou átomos ligantes) ao átomo central. [\[9\]](#page-51-0).

#### <span id="page-23-0"></span>**2.3.1 Exemplos de sítios para o ferro**

Nessa seção serão apresentadas as estruturas cristalinas de dois óxidos de ferro e os sítios cristalograficos para o átomo de ferro nesses óxidos que serão utilizadas para calcular o GCE e consequentemente o Desdobramento Quadrupolar desse trabalho. Para ajudar na vizualização da estrutura dos óxidos de ferro e obter as coordenadas dos átomos, foi utilizado um software livre (VESTA - Vizualization for Electronic and Structural Analysis) [\[10\]](#page-51-1).

#### **2.3.1.1 Fe2O<sup>3</sup> (Hematita)**

A hematita, como é comumente conhecida, tem inumeras aplicações tecnológicas em diversos áreas de estudo. É um óxido de ferro com propriedade de semi-condutor sobre condições ambientes, é resistente a corrosão, e vem sido estudado como elétrodo em células eletroquímicas. Tem aplicação promissora no armazenamento de energia, sendo utilizada como ânodo em baterias de lítio. [\[11,](#page-51-2) [12\]](#page-51-3).

Seu grupo espacial é o R-3cH. Tem os parametros de rede $a = 5,038$ Å,  $b = 5,038$ Å,  $c = 13,772$ Å,  $\alpha = \beta = 90^{\circ}$ ,  $\gamma = 120^{\circ}$ , ver Figura [2.11.](#page-24-0) Possui sítios de ferro com números de coordenação 6 (octaédrico) [\[13\]](#page-51-4).

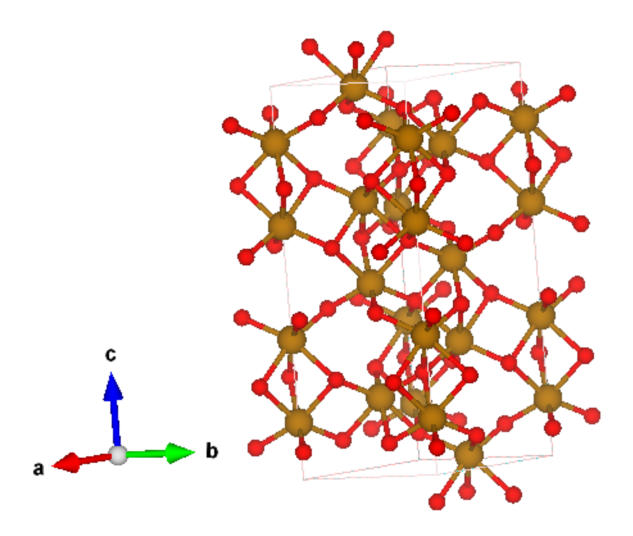

<span id="page-24-0"></span>Figura 2.11: Célula unitária da Hematita

Tomando o átomo de ferro na posição  $x_0 = 0$ ,  $y_0 = 0$  e  $z_0 = 0$ , 1449*c*, os oxigênios se encontram nas posições de acordo com a tabela [2.1.](#page-25-0)

<span id="page-25-0"></span>Tabela 2.1: Posições dos oxigênios relativas aos parâmetros de rede do sítio octaédrico (número de coordenação 6) de ferro da Hematita.

|          |            | Posição   |                |
|----------|------------|-----------|----------------|
| Oxigênio | x(xa)      | y(xb)     | z $(\times c)$ |
| 1        | 0,36077    | 0,33333   | 0,08333        |
| 2        | 0,3059     | 0         | 0,25           |
| 3        | 0          | 0,359     | 0,25           |
| 4        | $-0,3059$  | $-0,3059$ | 0.25           |
| 5        | $-0,33333$ | 0,02743   | 0.08333        |
| 6        | $-0,02743$ | 0,36077   | 0,08333        |

Pode-se ver o sítio de ferro na Hamatita na Figura [2.12.](#page-25-1)

<span id="page-25-1"></span>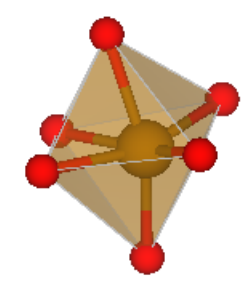

Figura 2.12: Sítio do ferro na Hematita

#### **2.3.1.2 Fe3O<sup>4</sup> (Magnetita)**

As primeiras experiencias do homem com o magnetismo foram através da Magnetita encontrada em rochas. Hoje em dia é utilizada em diversas aplicações biológicas. Além de servir como proteção para corrosão [\[12\]](#page-51-3).

Nessa estrutura cúbica, Figura [2.13.](#page-26-0) de parâmetros  $a=b=c=8,3941\mbox{\AA}$  e  $\alpha=\beta=$ *γ* = 90◦ e grupo espacial Fd-3mZ, o ferro se encontra em dois sítios, um octaédrico (número

de coordenação 6) e um tetraédrico (número de coordenação 4) [\[14\]](#page-51-5).

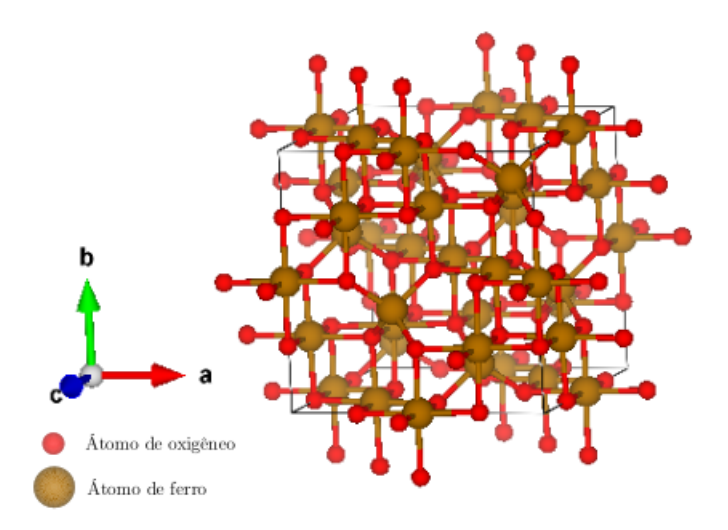

<span id="page-26-0"></span>Figura 2.13: Célula unitária da Magnetita.

O sítio tetraédrico pode ser visto na Figura [2.14](#page-26-1) [\[14\]](#page-51-5).

<span id="page-26-1"></span>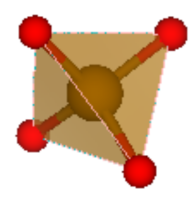

Figura 2.14: Sítio tetraedrico de ferro na Magnetita.

Tomando o átomo de ferro no sítio tetraédrico (número de coordenação 4) na posição  $x_0 = 0, 125a, y_0 = 0, 125b$  e $z_0 = 0, 125c$ . Seus oxigênios estarão nas posições dadas na Tabela [2.2.](#page-27-0)

<span id="page-27-0"></span>Tabela 2.2: Posições dos oxigênios relativas aos parâmetros de rede no sítio tetraédrico da Magnetita.

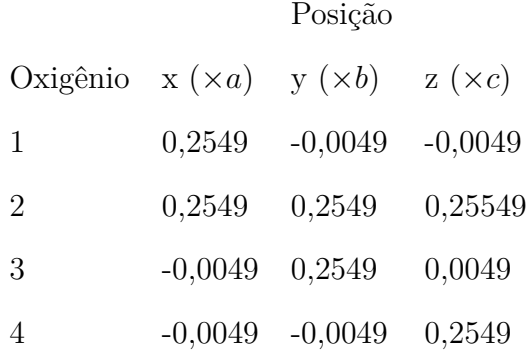

O sítio octaédrico pode ser observado na Figura [2.15.](#page-27-1)

<span id="page-27-1"></span>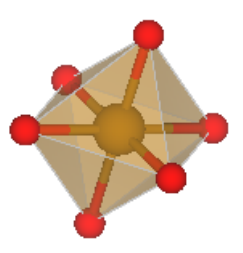

Figura 2.15: Sítio octaédrico de ferro da Magnetita.

Tomando o átomo de ferro no sítio octaédrico (número de coordenação 6) na posição  $x_0=0,\,y_0=0,5b$  e $z_0=0,$ temos as posições de seus oxigênios na Tabela [2.3.](#page-28-0)

<span id="page-28-0"></span>Tabela 2.3: Posições dos oxigênios relativas aos parâmetros de rede no sítio octaédrico na Magnetita.

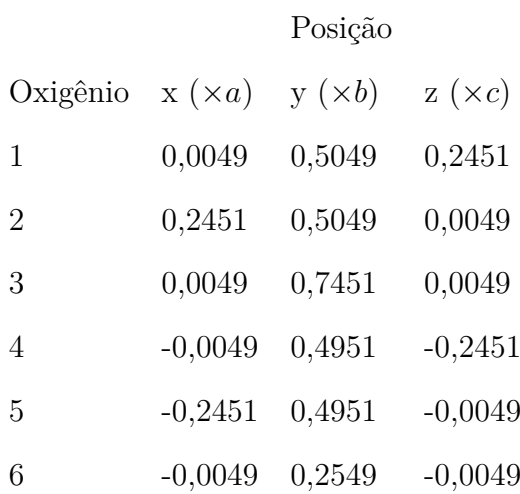

# <span id="page-29-0"></span>**Capítulo 3**

# **PROCEDIMENTOS MATEMÁTICOS**

Como visto antes, a partir dos parâmetros de rede, do grupo espacial e posições atômicas da estrutura cristalina desejada e utilizando o software VESTA foi possível identificar as posições do ferro (*x*0, *y*0, *z*0) e as posições dos oxigênios ao seu redor (*x<sup>i</sup>* , *y<sup>i</sup>* , *z<sup>i</sup>* , onde *i* vai de 1 a *n*, e *n* é o numero de coordenação dos sítios do ferro).

Os oxigênios dos óxidos estudados aprensentam valência −2, ou seja, uma carga de 2*e*, com *e* sendo a carga elementar ( $e = 1, 6 \times 10^{-19}C$ ).

Inicialmente calculou-se o potencial elétrico que cada oxigênio do sítio produz na região onde se encontra o ferro neste sítio, usando a Equação [2.20.](#page-21-1)

$$
V_i(x_i, y_i, z_i) = \frac{kq}{\sqrt{[(x_i - x_0)^2 + (y_i - y_0)^2 + (z_i - z_0)^2]}}
$$

Onde  $k = 1/4\pi\epsilon_0 = 9 \times 10^9 N m^2 / C^2$  e  $q = 2e$ .

Vimos que a derivada segunda do potencial elétrico é o Gradiente de Campo Elétrico, assim calcula-se a seguinte matriz [2.21.](#page-21-2)

$$
\nabla E_i = \begin{bmatrix} \frac{\partial^2}{\partial x^2} V(x_i, y_i, z_i) & \frac{\partial^2}{\partial x \partial y} V(x_i, y_i, z_i) & \frac{\partial^2}{\partial x \partial z} V(x_i, y_i, z_i) \\ \frac{\partial^2}{\partial y \partial x} V(x_i, y_i, z_i) & \frac{\partial^2}{\partial y^2} V(x_i, y_i, z_i) & \frac{\partial^2}{\partial y \partial z} V(x_i, y_i, z_i) \\ \frac{\partial^2}{\partial z \partial x} V(x_i, y_i, z_i) & \frac{\partial^2}{\partial z \partial y} V(x_i, y_i, z_i) & \frac{\partial^2}{\partial z^2} V(x_i, y_i, z_i) \end{bmatrix}
$$

Com isso obtem-se o Gradiente de Campo Elétrico produzido por um oxigênio. Foi repetido o mesmo procedimento para os outros oxigênios do sítio do ferro, obtendo *n* matrizes. Efetuou-se então a soma das *n* matrizes obtidas e como resultado, temos os Gradiende de Campo Elétrico produzido por todas as cargas do sítio.

$$
\nabla E = \Sigma_{i=1}^n \nabla E_i
$$

Como o Gradiante de Campo Elétrico é um operador simétrico, ele deve ser diagonalizado quando necessário, para que os elementos fora da diagonal da matriz sejam zero  $V_{ij} = 0$  com  $i \neq j$ . Isso é permitido por meio da rotação dos eixos cartesianos [\[1\]](#page-50-1) (uma análise sobre diagonalização será apresentada no Apêndice A).

Os elementos diagonais, não nulos, da matriz obtida pela diagonalização são os *Vxx*, *Vyy* e *Vzz*, que devem obedecer as condições descritas anteriormente em [2.22](#page-22-1) e [2.24:](#page-22-2)

$$
V_{xx} + V_{yy} + V_{zz} = 0 \quad e \quad |V_{zz}| \ge |V_{yy}| \ge |V_{xx}|
$$

Por meio desses elementos calculou-se o parametro de assimetria *η* do sítio como na Equação [2.23.](#page-22-3)

$$
\eta = \frac{|V_{xx}| - |V_{yy}|}{|V_{zz}|}
$$

Lembrando que  $0 \leq \eta \leq 1$ .

Após calcular o Gradiente de Campo Elétrico e o parâmetro de assimetria na região do ferro, pode-se calcular o Desdobramento Quadrupolar dado por [2.13.](#page-17-1)

$$
\Delta E_Q = \frac{eQV_{zz}}{2}\sqrt{1 + \frac{n^2}{3}}
$$

Onde  $e$  é a carga do elétron e o momento de quadrupolo do ferro é  $Q=0,16b\ [15].$  $Q=0,16b\ [15].$  $Q=0,16b\ [15].$  O *b* é o *barn*, uma unidade de medida de área (1*b* = 10<sup>−</sup><sup>28</sup>*m*<sup>2</sup> ).

Assim, obtem-se o Desdobramento Quadrupolar em termos de energia porém, ao se analisar um espectro Mössbauer, o valor obtido para do Desdobramento Quadrupolar é dado em *mm/s* (milímetros por segundo) devido a técnica experimental. Para que possamos comparar o resultado teórico com o valor experimental se faz necessário uma conversão para *mm/s*.

Para isso, vimos que a energia relaciona-se com a velocidade atravéz do Efeito Doppler. Então isolando a velocidade na Equação [2.10,](#page-15-1) tem-se:

$$
v_e = \pm (\frac{E_0 - E}{E})c
$$
\n(3.1)

Onde, para o <sup>57</sup>Fe,  $E_0 = 14, 4keV$ , e  $c = 3 \times 10^8 m/s$ . Calculando o  $\Delta E_Q$ , considerando que  $\Delta E_Q = 2(E - E_0)$ , temos que:

$$
E = E_0 + \Delta E_Q/2
$$

Observe que o ± na velocidade resulta num ∆*v* (equivalente ao ∆*EQ*) que é o valor do Desdobramento Quadrupolar em *mm/s*.

# <span id="page-32-0"></span>**Capítulo 4**

# **RESULTADOS**

Neste capítulo serão mostrados os resultados obtidos nos calculos realizados através dos procedimentos anteriormente apresentados.

### <span id="page-33-0"></span>**4.1 Sítio octaédrico do Fe2O<sup>3</sup>**

Parâmetros de rede:

$$
a = 5,038
$$
  $b = 5,038$   $c = 13,772$  Å

Posição do ferro:

$$
x_0 = 0 \t\t y_0 = 0 \t\t z_0 = 0, 1449 \times c
$$

Posições dos oxigênios:

$$
x_1 = 0,36077 \times a \qquad y_1 = 0,33333 \times b \qquad z_1 = 0,08333 \times c
$$
  
\n
$$
x_2 = 0,3059 \times a \qquad y_2 = 0;
$$
  
\n
$$
x_3 = 0 \qquad y_3 = 0,359 \times b \qquad z_3 = 0,25 \times c
$$
  
\n
$$
x_4 = -0,3059 \times a \qquad y_4 = -0,3059 \times b \qquad z_4 = 0,25 \times c
$$
  
\n
$$
x_5 = -0,33333 \times a \qquad y_5 = 0,02743 \times b \qquad z_5 = 0,08333 \times c
$$
  
\n
$$
x_6 = -0,02743 \times a \qquad y_6 = 0,36077 \times b \qquad z_6 = 0,08333 \times c
$$

Carga do Elétron:

$$
q=1,6\times 10^{-19}C
$$

Momento de Quadrupolo do: <sup>57</sup>*F e*

$$
Q = 0, 16 \times 10^{-28} m^2
$$

Calculo do GCE:

$$
V(x, y, z) = \frac{9 \times 10^9 \times 3, 2 \times 10^{-19}}{\sqrt{(x - x_0)^2 + (y - y_0)^2 + (z - z_0)^2}}
$$

Obtém-se:

$$
\nabla E_{1} = \begin{bmatrix} \frac{\partial^{2}}{\partial x^{2}}V(x_{1}, y_{1}, z_{1}) & \frac{\partial^{2}}{\partial x \partial y}V(x_{1}, y_{1}, z_{1}) & \frac{\partial^{2}}{\partial x \partial z}V(x_{1}, y_{1}, z_{1}) \\ \frac{\partial^{2}}{\partial y \partial x}V(x_{1}, y_{1}, z_{1}) & \frac{\partial^{2}}{\partial y^{2}}V(x_{1}, y_{1}, z_{1}) & \frac{\partial^{2}}{\partial y \partial z}V(x_{1}, y_{1}, z_{1}) \\ \frac{\partial^{2}}{\partial z \partial x}V(x_{1}, y_{1}, z_{1}) & \frac{\partial^{2}}{\partial z \partial y}V(x_{1}, y_{1}, z_{1}) & \frac{\partial^{2}}{\partial z^{2}}V(x_{1}, y_{1}, z_{1}) \end{bmatrix}
$$
  
\n
$$
\nabla E_{1} = \begin{bmatrix} 7,21407 \times 10^{19} & 2,15316 \times 10^{20} & -1,0872 \times 10^{20} \\ 2,15316 \times 10^{20} & 3,80389 \times 10^{19} & -1,00451 \times 10^{20} \\ -1,0872 \times 10^{20} & -1,00451 \times 10^{20} & -1,1018 \times 10^{20} \end{bmatrix}
$$
  
\n
$$
\nabla E_{2} = \begin{bmatrix} \frac{\partial^{2}}{\partial y \partial x}V(x_{2}, y_{2}, z_{2}) & \frac{\partial^{2}}{\partial z \partial y}V(x_{2}, y_{2}, z_{2}) & \frac{\partial^{2}}{\partial z \partial y}V(x_{2}, y_{2}, z_{2}) \\ \frac{\partial^{2}}{\partial z \partial x}V(x_{2}, y_{2}, z_{2}) & \frac{\partial^{2}}{\partial z \partial y}V(x_{2}, y_{2}, z_{2}) & \frac{\partial^{2}}{\partial y \partial z}V(x_{2}, y_{2}, z_{2}) \end{bmatrix}
$$
  
\n
$$
\nabla E_{2} = \begin{bmatrix} 1,80994 \times 10^{20} & 0 & 4,56193 \times 10^{20} \\ 0 & -3,04727 \times 10^{20} & 0 \\ 4,56193 \times 10^{20
$$

$$
\nabla E_4 = \begin{bmatrix}\n6,57761 \times 10^{18} & 1,67388 \times 10^{20} & -1,57212 \times 10^{20} \\
1,67388 \times 10^{20} & 6,57761 \times 10^{18} & -1,57212 \times 10^{20} \\
-1,57212 \times 10^{20} & -1,57212 \times 10^{20} & -1,31552 \times 10^{19}\n\end{bmatrix}
$$
\n
$$
\nabla E_5 = \begin{bmatrix}\n\frac{\partial^2}{\partial x^2} V(x_5, y_5, z_5) & \frac{\partial^2}{\partial x \partial y} V(x_5, y_5, z_5) & \frac{\partial^2}{\partial x \partial z} V(x_5, y_5, z_5) \\
\frac{\partial^2}{\partial y \partial x} V(x_5, y_5, z_5) & \frac{\partial^2}{\partial y^2} V(x_5, y_5, z_5) & \frac{\partial^2}{\partial y \partial z} V(x_5, y_5, z_5) \\
\frac{\partial^2}{\partial z \partial x} V(x_5, y_5, z_5) & \frac{\partial^2}{\partial z \partial y} V(x_5, y_5, z_5) & \frac{\partial^2}{\partial z^2} V(x_5, y_5, z_5)\n\end{bmatrix}
$$
\n
$$
\nabla E_5 = \begin{bmatrix}\n5,91149 \times 10^{20} & -8,39561 \times 10^{19} & 5,15151 \times 10^{20} \\
-8,39561 \times 10^{19} & -4,22179 \times 10^{20} & -4,23922 \times 10^{19} \\
5,15151 \times 10^{20} & -4,23922 \times 10^{19} & -1,68971 \times 10^{20}\n\end{bmatrix}
$$
\n
$$
\nabla E_6 = \begin{bmatrix}\n\frac{\partial^2}{\partial x^2} V(x_6, y_6, z_6) & \frac{\partial^2}{\partial x \partial y} V(x_6, y_6, z_6) & \frac{\partial^2}{\partial x \partial z} V(x_6, y_6, z_6) \\
\frac{\partial^2
$$

O GCE total será:

$$
\nabla E = \nabla E_1 + \nabla E_2 + \nabla E_3 + \nabla E_4 + \nabla E_5 + \nabla E_6
$$

Portanto este sítio possui a seguinte matrix:

$$
\nabla E = \begin{bmatrix} 2,6975476433 \times 10^{20} & 2,326638616 \times 10^{20} & 7,362418791 \times 10^{20} \\ 2,326638616 \times 10^{20} & 2,442406605 \times 10^{19} & -3,6647577436 \times 10^{20} \\ 7,362418791 \times 10^{20} & -3,6647577436 \times 10^{20} & -2,9417883038 \times 10^{20} \end{bmatrix}
$$

Esse é um caso em que, devido a assimetria do sítio, a matriz não é diagonal. Após o processo de diagonalização obtém-se:

$$
\nabla E = \begin{bmatrix}\n-9,86733 \times 10^{20} & 65536 & -9,86733 \\
491520 & 7,76581 \times 10^{19} & -114688 \\
458752 & -131072 & -2,10151 \times 10^{20}\n\end{bmatrix}
$$

Os parâmetros:  $V_{xx} = -2,10151 \times 10^{20} V/m^2$ ,  $V_{yy} = 7,76581 \times 10^{19} V/m^2$  e  $V_{zz} =$ −9*,* 86733 × 10<sup>20</sup>*V/m*<sup>2</sup> são tirados da matriz acima.

Calculando o parâmetro de assimetria *η*, tem-se:

$$
\eta = \frac{7,76581 \times 10^{20} - 2,10151 \times 10^{20}}{9,86733 \times 10^{20}} = 0,574046
$$

E o desdobramento quadrupolar:

$$
\Delta Eq = \frac{(1, 6 \times 10^{-19}) \times (0, 16 \times 10^{-28}) \times (9, 86733 \times 10^{20})}{2} \times \sqrt{1 + (\frac{0, 574046^2}{3})} = -1,33058 \times 10^{-27} J
$$

Para se obter o valor em *eV* :

$$
Ep = \Delta Eq \times (6, 25 \times 10^{18}) = -1,33058 \times 10^{-27} J \times (6, 25 \times 10^{18}) = -8,31613 \times 10^{-9} eV
$$

Como o Desdobramento Quadrupolar é simétrico, ele tem uma energia associada a uma velocidade acima e uma abaixo de  $E_0$ , de modo que pode-se tomar:

$$
Ec = \frac{Ep}{2} = \frac{-8,31613 \times 10^{-9} eV}{2} = -4,15806 \times 10^{-9} eV
$$

Relacionando essa energia com a velocidade, tem-se:

$$
v = c \times \frac{(E_0 - (E_0 + E_c))}{(E_0 + E_c)} = (3 \times 10^8) \times \frac{(14.4 \times 10^3 - (14.4 \times 10^3 + 4, 15806 \times 10^{-9}))}{(14.4 \times 10^3 + 4, 15806 \times 10^{-9})}
$$

$$
v = -0,0000866294 m/s
$$

Usando novamente o fato do Desdobramento Quadrupolar ser simétrico:

∆*v* = 2*v* = 2 × (−0*,* 0000866294*m/s*) = −0*,* 000173259*m/s* = 0*,* 173259*mm/s*

### <span id="page-38-0"></span>**4.2 Sítio Tetraedrico do Fe3O<sup>4</sup>**

Parâmetros de rede:

Posição do ferro:

Posições dos oxigênios:

$$
a = 8,3941
$$
Å  $b = 8,3941$ Å  $c = 8,3941$ Å  
\n $x_0 = 0,125 \times a$   $y_0 = 0,125 \times b$   $z_0 = 0,125 \times c$   
\n $x_1 = 0,2549 \times a$   $y_1 = -0,0049 \times b$   $z_1 = -0,0049 \times c$ 

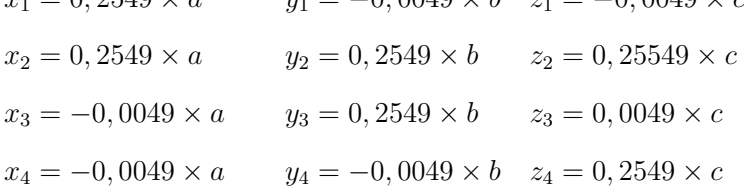

Carga do Elétron:

$$
q=1,6\times 10^{-19}C
$$

Momento de Quadrupolo do: <sup>57</sup>*F e*

$$
Q = 0, 16 \times 10^{-28} m^2
$$

Para calcular o GCE:

$$
V(x, y, z) = \frac{9 \times 10^9 \times 3, 2 \times 10^{-19}}{\sqrt{(x - x_0)^2 + (y - y_0)^2 + (z - z_0)^2}}
$$

Obtem-se:

$$
\nabla E_1 = \begin{bmatrix} \frac{\partial^2}{\partial x^2} V(x_1, y_1, z_1) & \frac{\partial^2}{\partial x \partial y} V(x_1, y_1, z_1) & \frac{\partial^2}{\partial x \partial z} V(x_1, y_1, z_1) \\ \frac{\partial^2}{\partial y \partial x} V(x_1, y_1, z_1) & \frac{\partial^2}{\partial y^2} V(x_1, y_1, z_1) & \frac{\partial^2}{\partial y \partial z} V(x_1, y_1, z_1) \\ \frac{\partial^2}{\partial z \partial x} V(x_1, y_1, z_1) & \frac{\partial^2}{\partial z \partial y} V(x_1, y_1, z_1) & \frac{\partial^2}{\partial z^2} V(x_1, y_1, z_1) \end{bmatrix}
$$

$$
\nabla E_{1} = \begin{bmatrix}\n0 & -4,27524 \times 10^{20} & -4,27524 \times 10^{20} \\
-4,27524 \times 10^{20} & 0 & 4,27524 \times 10^{20} \\
-4,27524 \times 10^{20} & 4,27524 \times 10^{20} & 0\n\end{bmatrix}
$$
\n
$$
\nabla E_{2} = \begin{bmatrix}\n\frac{\partial^{2}}{\partial x^{2}}V(x_{2}, y_{2}, z_{2}) & \frac{\partial^{2}}{\partial x \partial y}V(x_{2}, y_{2}, z_{2}) & \frac{\partial^{2}}{\partial x \partial z}V(x_{2}, y_{2}, z_{2}) \\
\frac{\partial^{2}}{\partial y \partial x}V(x_{2}, y_{2}, z_{2}) & \frac{\partial^{2}}{\partial y \partial z}V(x_{2}, y_{2}, z_{2}) & \frac{\partial^{2}}{\partial y \partial z}V(x_{2}, y_{2}, z_{2}) \\
\frac{\partial^{2}}{\partial z \partial x}V(x_{2}, y_{2}, z_{2}) & \frac{\partial^{2}}{\partial z \partial y}V(x_{2}, y_{2}, z_{2}) & \frac{\partial^{2}}{\partial z^{2}}V(x_{2}, y_{2}, z_{2})\n\end{bmatrix}
$$
\n
$$
\nabla E_{2} = \begin{bmatrix}\n-1,28768 \times 10^{18} & 4,24298 \times 10^{20} & 4,26225 \times 10^{20} \\
4,24298 \times 10^{20} & -1,28768 \times 10^{18} & 4,26225 \times 10^{20} \\
4,26225 \times 10^{20} & 4,26225 \times 10^{20} & 2,57536 \times 10^{18}\n\end{bmatrix}
$$
\n
$$
\nabla E_{3} = \begin{bmatrix}\n\frac{\partial^{3}}{\partial y \partial x}V(x_{3}, y_{3}, z_{3}) & \frac{\partial^{2}}{\partial z \partial y}V(x_{3}, y_{3}, z_{3}) & \frac{\partial^{2}}{\partial z \partial y}V(x_{3}, y_{3}, z_{3}) \\
\frac{\partial^{2}}{\partial z \partial x}V(x_{3}, y_{3}, z_{3}) & \frac{\partial^{2}}{\partial z \partial y}V
$$

O GCE total será:

$$
\nabla E = \nabla E_1 + \nabla E_2 + \nabla E_3 + \nabla E_4
$$

$$
\nabla E = \begin{bmatrix} 2,21357 \times 10^{19} & -5,96765 \times 10^{19} & 1,86383 \times 10^{19} \\ -5,96765 \times 10^{19} & 2,21357 \times 10^{19} & -2,12371 \times 10^{19} \\ 1,86383 \times 10^{19} & -2,12371 \times 10^{19} & -4,427131 \times 10^{20} \end{bmatrix}
$$

Esse é outro caso de matriz que precisa ser diagonalizada. Após a diagonalização obtivemos a matriz [4.1.](#page-40-0)

<span id="page-40-0"></span>
$$
\nabla E = \begin{bmatrix}\n-8,93296 \times 10^{20} & 49152 & -458752 \\
-65536 & 5,13597 \times 10^{20} & -139264 \\
-393216 & -147456 & -3,79699 \times 10^{20}\n\end{bmatrix}
$$
\n(4.1)

Assim, obtém-se  $V_{xx} = -3,79699 \times 10^{20} V/m^2$ ,  $V_{yy} = 5,13597 \times 10^{20} V/m^2$  e  $V_{zz} =$  $-8$ , 93296  $\times 10^{20} V/m^2$ .

Com isso, calculamos o parâmetro de assimetria *η*:

$$
\eta = \frac{3,79699 \times 10^{20} - 5,13597 \times 10^{20}}{8,93296 \times 10^{20}} = 0,149892
$$

E o Desdobramento Quadrupolar:

.

$$
\Delta Eq = \frac{(1, 6 \times 10^{-19}) \times (0, 16 \times 10^{-28}) \times (8,93296 \times 10^{20})}{2} \times \sqrt{1 + (\frac{0,149892^2}{3})} = -1,14769 \times 10^{-27} \text{ J}
$$

Para se obter o valor em *eV* :

 $Ep = \Delta Eq \times (6, 25 \times 10^{18}) = -1,14769 \times 10^{-27} J \times (6, 25 \times 10^{18}) = -7,17307 \times 10^{-9} eV$ 

Devido à simetria do Desdobramento Quadrupolar, pode-se escrever:

$$
Ec = \frac{Ep}{2} = \frac{-7,17307 \times 10^{-9} eV}{2} = -3,58654 \times 10^{-9} eV
$$

Relacionando a energia com a velocidade, tem-se:

$$
v = c \times \frac{(E_0 - (E_0 + E_c))}{(E_0 + E_c)} = (3 \times 10^8) \times \frac{(14.4 \times 10^3 - (14.4 \times 10^3 + 3.58654 \times 10^{-9}))}{(14.4 \times 10^3 + 3.58654 \times 10^{-9})}
$$

$$
v = -0,0000747301m/s
$$

Novamente devido a simetria:

$$
\Delta v = 2v = 2 \times (-0,0000747301m/s) = -0,00014946m/s = -0,14946mm/s
$$

### <span id="page-42-0"></span>**4.3 Sítio octaedrico do Fe3O<sup>4</sup>**

Parâmetros de rede:

$$
a = 8,3941\text{\AA}
$$
 
$$
b = 8,3941\text{\AA}
$$
 
$$
c = 8,3941\text{\AA}
$$

Posição do ferro:

$$
x_0 = 0 \t\t y_0 = 0, 5 \times b \t\t z_0 = 0
$$

Posições dos oxigênios:

$$
x_1 = 0,0049 \times a \qquad y_1 = 0,5049 \times b \times b \quad z_1 = 0,2451 \times c
$$
  
\n
$$
x_2 = 0,2451 \times a \qquad y_2 = 0,5049 \times b; \qquad z_2 = 0,0049 \times c
$$
  
\n
$$
x_3 = 0,0049 \times a \qquad y_3 = 0,7451 \times b \qquad z_3 = 0,0049 \times c
$$
  
\n
$$
x_4 = -0,0049 \times a \qquad y_4 = 0,4951 \times b \qquad z_4 = -0,2451 \times c
$$
  
\n
$$
x_5 = -0,2451 \times a \qquad y_5 = 0,4951 \times b \qquad z_5 = -0,0049 \times c
$$
  
\n
$$
x_6 = -0,0049 \times a \qquad y_6 = 0,2549 \times b \qquad z_6 = -0,0049 \times c
$$

Carga do Elétron:

$$
q=1,6\times 10^{-19}C
$$

Momento de Quadrupolo do: <sup>57</sup>*F e*

$$
Q = 0, 16 \times 10^{-28} m^2
$$

Calculo do GCE:

$$
V(x, y, z) = \frac{9 \times 10^9 \times 3, 2 \times 10^{-19}}{\sqrt{(x - x_0)^2 + (y - y_0)^2 + (z - z_0)^2}}
$$

Obtém-se:

$$
\nabla E_1 = \begin{bmatrix} \frac{\partial^2}{\partial x^2} V(x_1, y_1, z_1) & \frac{\partial^2}{\partial x \partial y} V(x_1, y_1, z_1) & \frac{\partial^2}{\partial x \partial z} V(x_1, y_1, z_1) \\ \frac{\partial^2}{\partial y \partial x} V(x_1, y_1, z_1) & \frac{\partial^2}{\partial y^2} V(x_1, y_1, z_1) & \frac{\partial^2}{\partial y \partial z} V(x_1, y_1, z_1) \\ \frac{\partial^2}{\partial z \partial x} V(x_1, y_1, z_1) & \frac{\partial^2}{\partial z \partial y} V(x_1, y_1, z_1) & \frac{\partial^2}{\partial z^2} V(x_1, y_1, z_1) \end{bmatrix}
$$

$$
\nabla E_{1} = \begin{bmatrix}\n-3,29913 \times 10^{20} & 3,9573 \times 10^{17} & 1,97946 \times 10^{19} \\
3,9573 \times 10^{17} & -3,29913 \times 10^{20} & 1,97946 \times 10^{19} \\
1,97946 \times 10^{19} & 1,97946 \times 10^{19} & 6,59825 \times 10^{20} \\
\frac{\partial^2}{\partial x^2} V(x_2, y_2, z_2) & \frac{\partial^2}{\partial x \partial y} V(x_2, y_2, z_2) & \frac{\partial^2}{\partial x \partial z} V(x_2, y_2, z_2) \\
\frac{\partial^2}{\partial z \partial x} V(x_2, y_2, z_2) & \frac{\partial^2}{\partial z \partial y} V(x_2, y_2, z_2) & \frac{\partial^2}{\partial y \partial z} V(x_2, y_2, z_2) \\
\frac{\partial^2}{\partial z \partial x} V(x_2, y_2, z_2) & \frac{\partial^2}{\partial z \partial y} V(x_2, y_2, z_2) & \frac{\partial^2}{\partial z^2} V(x_2, y_2, z_2) \\
1,97946 \times 10^{19} & -3,29913 \times 10^{20} & 3,9573 \times 10^{17} \\
1,97946 \times 10^{19} & 3,9573 \times 10^{17} & -3,29913 \times 10^{20} \\
\frac{\partial^2}{\partial y \partial x} V(x_3, y_3, z_3) & \frac{\partial^2}{\partial x \partial y} V(x_3, y_3, z_3) & \frac{\partial^2}{\partial y \partial z} V(x_3, y_3, z_3) \\
\nabla E_{3} = \begin{bmatrix}\n\frac{\partial^3}{\partial y^2} V(x_3, y_3, z_3) & \frac{\partial^2}{\partial z \partial y} V(x_3, y_3, z_3) & \frac{\partial^2}{\partial z \partial z} V(x_3, y_3, z_3) \\
\frac{\partial}{\partial z \partial x} V(x_3, y_3, z_3) & \frac{\partial^2}{\partial z \partial y} V(x_3, y_3,
$$

$$
\nabla E_5 = \begin{bmatrix}\n\frac{\partial^2}{\partial x^2} V(x_5, y_5, z_5) & \frac{\partial^2}{\partial x \partial y} V(x_5, y_5, z_5) & \frac{\partial^2}{\partial x \partial z} V(x_5, y_5, z_5) \\
\frac{\partial^2}{\partial y \partial x} V(x_5, y_5, z_5) & \frac{\partial^2}{\partial y^2} V(x_5, y_5, z_5) & \frac{\partial^2}{\partial y \partial z} V(x_5, y_5, z_5) \\
\frac{\partial^2}{\partial z \partial x} V(x_5, y_5, z_5) & \frac{\partial^2}{\partial z \partial y} V(x_5, y_5, z_5) & \frac{\partial^2}{\partial z^2} V(x_5, y_5, z_5)\n\end{bmatrix}
$$
\n
$$
\nabla E_5 = \begin{bmatrix}\n6,59825 \times 10^{20} & 1,97946 \times 10^{19} & 1,97946 \times 10^{19} \\
1,97946 \times 10^{19} & -3,29913 \times 10^{20} & 3,9573 \times 10^{17} \\
1,97946 \times 10^{19} & 3,9573 \times 10^{17} & -3,29913 \times 10^{20}\n\end{bmatrix}
$$
\n
$$
\nabla E_6 = \begin{bmatrix}\n\frac{\partial^2}{\partial x^2} V(x_6, y_6, z_6) & \frac{\partial^2}{\partial x \partial y} V(x_6, y_6, z_6) & \frac{\partial^2}{\partial x \partial z} V(x_6, y_6, z_6) \\
\frac{\partial^2}{\partial y \partial x} V(x_6, y_6, z_6) & \frac{\partial^2}{\partial y^2} V(x_6, y_6, z_6) & \frac{\partial^2}{\partial y \partial z} V(x_6, y_6, z_6)\n\end{bmatrix}
$$
\n
$$
\nabla E_6 = \begin{bmatrix}\n-3,29913 \times 10^{20} & 1,97946 \times 10^{19} & 3,9573 \times 10^{17} \\
1,97946 \times 10^{19} & 6,59825 \times 10^{20
$$

O GCE total será:

$$
\nabla E = \nabla E_1 + \nabla E_2 + \nabla E_3 + \nabla E_4 + \nabla E_5 + \nabla E_6
$$

Portanto esse sítio possui a seguinte matrix:

$$
\nabla E = \begin{bmatrix}\n-262144 & 7,99698 \times 10^{19} & 7,99698 \times 10^{19} \\
7,99698 \times 10^{19} & 655360 & 7,99698 \times 10^{19} \\
7,99698 \times 10^{19} & 7,99698 \times 10^{19} & -262144\n\end{bmatrix}
$$

Esse é um caso em que, devido a assimetria do sistema, a matriz não é diagonal. Após o processo de diagonalização obtém-se:

$$
\nabla E = \begin{bmatrix} 1,5994 \times 10^{20} & -32768 & 8192 \\ -24576 & -7,99698 \times 10^{19} & -12288 \\ 20480 & -16384 & -7,99698 \times 10^{19} \end{bmatrix}
$$

Os parâmetros:  $V_{xx} = 1,5994 \times 10^{20} V/m^2$ ,  $V_{yy} = -7,99698 \times 10^{19} V/m^2$  e  $V_{zz}$  $-7,99698 \times 10^{19} V/m^2$  são tirados da matriz acima.

Calculando então o parâmetro *η*:

$$
\eta = \frac{7,99698 \times 10^{19} - 7,99698 \times 10^{19}}{1,5994 \times 10^{20}} = 0
$$

E o Desdobramento Quadrupolar:

$$
\Delta Eq = \frac{(1, 6 \times 10^{-19}) \times (0, 16 \times 10^{-28}) \times (9, 86733 \times 10^{20})}{2} \times \sqrt{1 + (\frac{0}{3})} = -2,04723 \times 10^{-28} J
$$

Para se obter o valor em *eV* :

$$
Ep = \Delta Eq \times (6, 25 \times 10^{18}) = -2,04723 \times 10^{-28} J \times (6, 25 \times 10^{18}) = -1,27952 \times 10^{-9} eV
$$

Como os níveis de energia são simétricos:

$$
Ec = \frac{Ep}{2} = \frac{-1,27952 \times 10^{-9} eV}{2} = -6,39759 \times 10^{-10} eV
$$

Relacionando a energia com a velocidade, tem-se:

$$
v = c \times \frac{(E_0 - (E_0 + E_c))}{(E_0 + E_c)} = (3 \times 10^8) \times \frac{(14.4 \times 10^3 - (14.4 \times 10^3 + 6.39759 \times 10^{-10}))}{(14.4 \times 10^3 + 6.39759 \times 10^{-10})}
$$

*v* = −0*,* 0000133393*m/s*

E por fim:

∆*v* = 2*v* = 2 × (−0*,* 0000133393*m/s*) = −0*,* 0000266785*m/s* = −0*,* 0266785*mm/s*

#### <span id="page-46-0"></span>**4.4 Comparação**

Na Tabela [4.1](#page-46-1) obtém-se os valores encontrados pelos calculos do programa.

<span id="page-46-1"></span>Tabela 4.1: Resultados obtidos através do calculo do programa (O composto  $\text{Fe}_3\text{O}_4$ -tetra se refere ao sítio tetraédrico, já o  $Fe_{3}O_{4}$ -octa diz respeito ao sítio octaédrico).

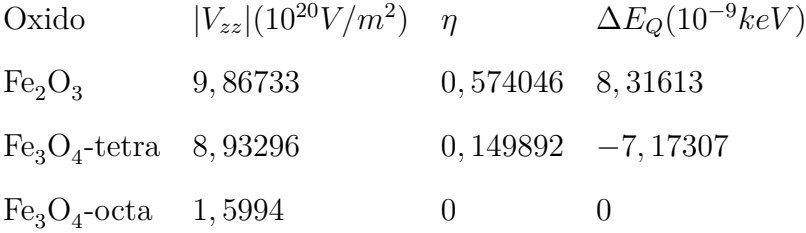

<span id="page-46-2"></span>Na Tabela [4.2,](#page-46-2) estão os valores experimentais e teóricos do Desdobramento Quadrupolar. Todos os valores experimentais foram retirados de [\[16\]](#page-51-7).

Tabela 4.2: Comparação dos valores teóricos e experimentais.

Óxido *E<sup>Q</sup>* (*mm/s*) Teórico Experimental *F e*2*O*3 −0*,* 17 −0*,* 18  $Fe<sub>3</sub>O<sub>4</sub>$ -tetra  $-0, 15 -0, 18/ \sim 0$  $Fe<sub>3</sub>O<sub>4</sub>$ -octa 0 ~ 0

## <span id="page-47-0"></span>**Capítulo 5**

# **CONCLUSÕES**

A partir das posições atômicas, foi calculado o Gradiente de Campo Elétrico dos diferentes sítios dos óxidos estudados, sendo um sítio octaédrico para a Hematita e um sítio octaédrico e outro tetraédrico para a Magnetita.

Diagonalizou-se as matrizes, para assim obter os parâmetros  $v_{zz}$ e $\eta.$ 

Calculou-se a energia responsável pelo desdobramento quadrupolar de cada sítio.

Associou-se esta energia a uma velocidade e comparou-se com os valores experimentais.

Os dados teóricos obtidos estão de acordo com os dados experimentias.

## <span id="page-48-0"></span>**Apêndice A**

### **Diagonalização**

Diz-se que uma matriz é diagonal quando apenas os elementos da sua diagonal principal são diferentes de zero. Algebricamante falando:

<span id="page-48-1"></span>
$$
D = C^{-1}MC
$$
\n(A.1)

onde *M* é uma matriz Hermitiana e *C* uma matriz inversível. Quando se encontra um *D* dado um *M*, tem-se então uma diagonalização de *M* por uma transformação similar [\[17\]](#page-51-8).

Uma matriz só pode ser diagonalizada se e somente se ela for Hermitiana e simétrica [\[17\]](#page-51-8).

Para diagonalizar essa matriz *M*, primeiro encontra-se seus autovalores  $\lambda_1$ ,  $\lambda_2$  e  $\lambda_3$ utilizando:

$$
Det[M - \lambda I] = 0 \tag{A.2}
$$

Com  $\lambda$  sendo seus autovalores e  $I$  a matriz identidade:

$$
I = \begin{bmatrix} 1 & 0 & 0 \\ 0 & 1 & 0 \\ 0 & 0 & 1 \end{bmatrix}
$$
 (A.3)

No nosso caso é uma matriz  $3 \times 3$ . Após, calcula-se os autovetores associados  $v_1$ ,  $v_2$ , *v*3:

$$
(M - \lambda I)v = 0
$$
\n<sup>(A.4)</sup>

Com  $v$  sendo o autovetor associado ao autovalor  $\lambda$ .

Então cria-se a matriz:

$$
C = \begin{bmatrix} v_1 \\ v_2 \\ v_3 \end{bmatrix}
$$
 (A.5)

Cada vetor é uma linha da matriz e suas componentes formam as colunas. Se os vetores são do tipo  $v_i = (x_i, y_i, z_i)$ , onde os  $x_i$ ,  $y_i$  e  $z_i$  são as componentes desse vetor, então a matriz acima descrita ficaria:

$$
C = \begin{bmatrix} x_1 & y_1 & z_1 \\ x_2 & y_2 & z_2 \\ x_3 & y_3 & z_3 \end{bmatrix}
$$
 (A.6)

Então se faz o calculo da Equação [A.1.](#page-48-1)

### <span id="page-50-0"></span>**Referências Bibliográficas**

- <span id="page-50-1"></span>[1] P. Gütlich, E. Bill, and A. Trautwein, *Mössbauer Spectroscopy and Transition Metal Chemistry: Fundamentals and Applications*. Springer Berlin Heidelberg, 2010.
- <span id="page-50-4"></span>[2] P. Gütlich, R. Link, and A. Trautwein, *Mössbauer spectroscopy and transition metal chemistry*. Inorganic chemistry concepts, Springer-Verlag, 1978.
- <span id="page-50-2"></span>[3] G. Wertheim, *Mössbauer effect: principles and applications*. Academic paperbacks, Academic Press, 1964.
- <span id="page-50-3"></span>[4] R. T. Santiago, "Caracterização e análise estrutural, magnética e hiperfina da mullita bi2 (fexga1-x)4o9," Master's thesis, Universidade Estadual de Maringá, 2017.
- <span id="page-50-5"></span>[5] R. Mössbauer, "Recoilless nuclear resonance absorption of gamma radiation," *Nobel Lecture*, dec 1961.
- <span id="page-50-6"></span>[6] Y.-L. Chen and D.-P. Yang, *Mössbauer Effect in Lattice Dynamics Experimental Techniques and Applications*. WILEY-VCH Verlag GmbH & Co. KGaA, Weinheim, 2007.
- <span id="page-50-7"></span>[7] R. S. of Chemistry, "Introduction to mössbauer spectroscopy: Part 2." Disponível em: [http://www.rsc.org/Membership/Networking/InterestGroups/](http://www.rsc.org/Membership/Networking/InterestGroups/MossbauerSpect/part2.asp) [MossbauerSpect/part2.asp](http://www.rsc.org/Membership/Networking/InterestGroups/MossbauerSpect/part2.asp) Acesso em 07/12/2017.
- <span id="page-50-8"></span>[8] D. J. Griffiths, *Introduction to electrodynamics*. Prentice Hall, 1962.
- <span id="page-51-0"></span>[9] W. Callister and D. Rethwisch, *Fundamentals of Materials Science and Engineering: An Integrated Approach, 5th Edition*. Wiley, 2016.
- <span id="page-51-1"></span>[10] K. Momma and F. Izumi, "Vesta 3 for three-dimensional visualization of crystal, volumetric and morphology data,," 2011.
- <span id="page-51-2"></span>[11] R. Ahmad, M. Mamat, A. Zoolfakar, Z. Khusaimi, and M. Rusop, "A review on hematite focusing on nanostructures, synthesis methods and applications," pp. 1–6, 12 2016.
- <span id="page-51-3"></span>[12] G. S. Parkinson, *Iron Oxide Surfaces*. Institute of Applied Physics, TU Vienna, Austria, 2016.
- <span id="page-51-4"></span>[13] R. L. Blake, R. E. Hessevick, T. Zoltai, and L. W. Finger, "Refinement of the hematite structure," *American Mineralogist*, vol. 51, no. 1-2, p. 123, 1966.
- <span id="page-51-5"></span>[14] M. E. Fleet, "The structure of magnetite," *Acta Crystallographica Section B*, vol. 37, no. 4, pp. 917–920.
- <span id="page-51-6"></span>[15] P. Dufek, P. Blaha, and K. Schwarz, "Determination of the nuclear quadrupole moment of 57 fe," vol. 75, pp. 3545–3548, 12 1995.
- <span id="page-51-7"></span>[16] G. Berndt, "Transformacoes de oxidos de ferro em rocha basltica em situacoes de intemperismo induzido," Master's thesis, Universidade Estadual de Maringa, 2008.
- <span id="page-51-8"></span>[17] M. Boas, *Mathematical Methods in the Physical Sciences*. Wiley, 2005.